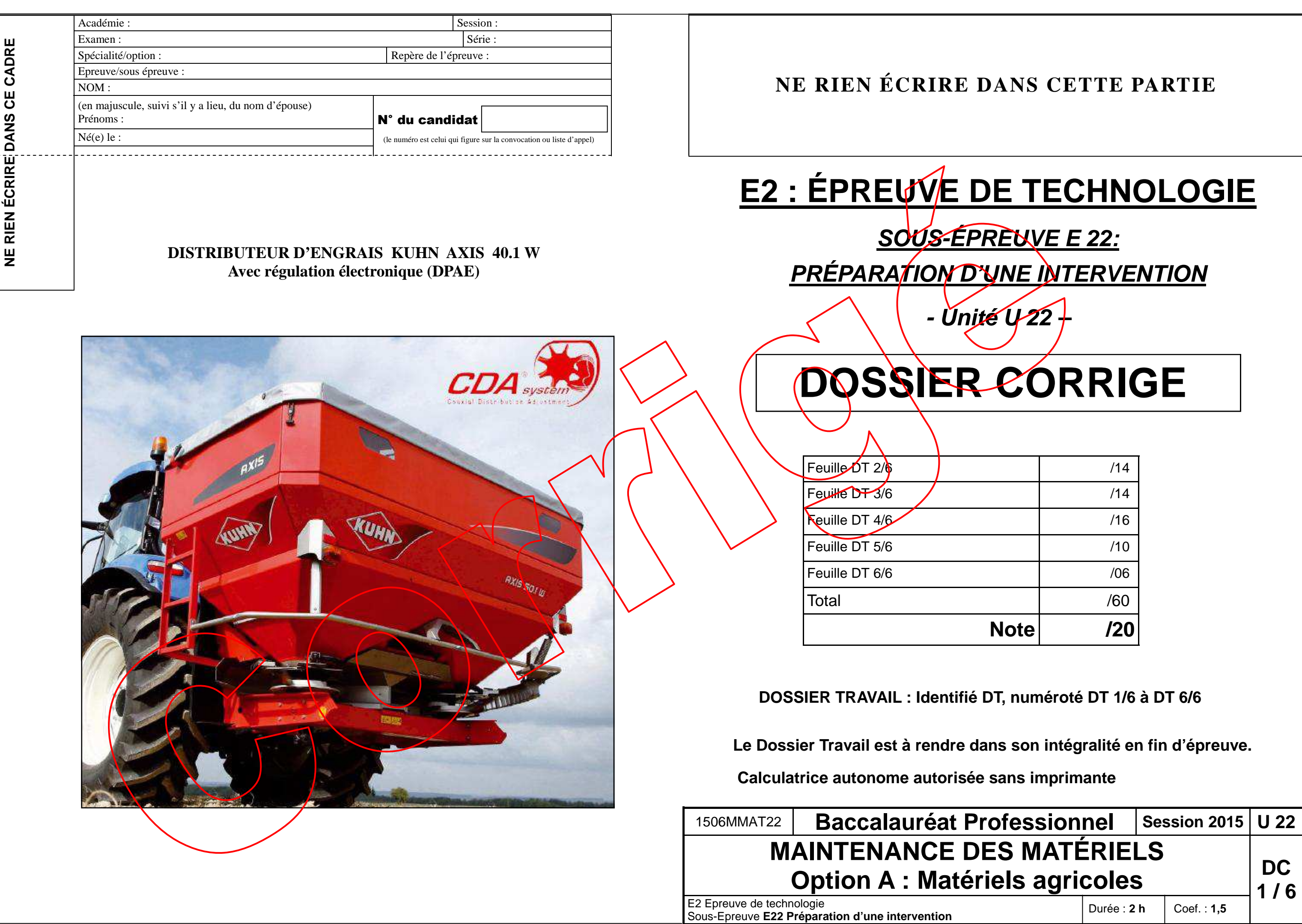

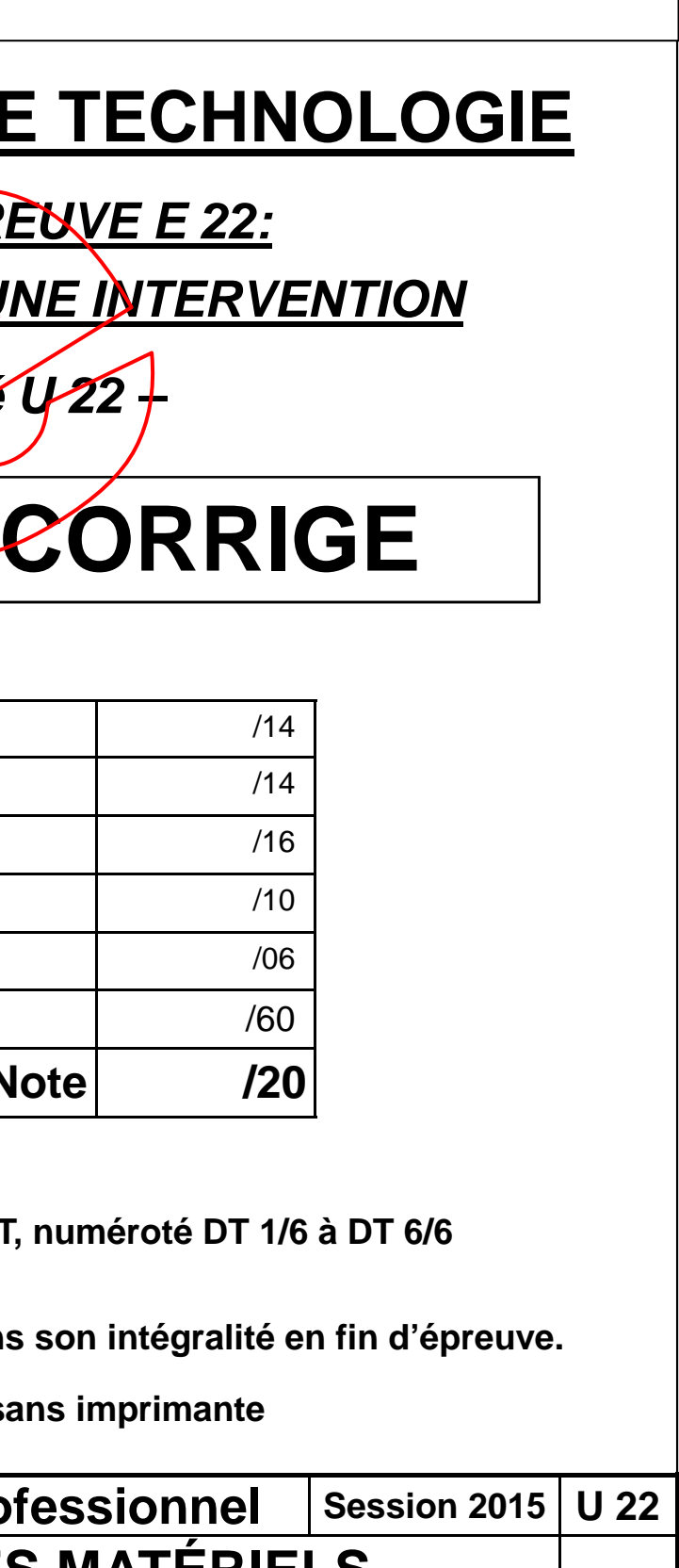

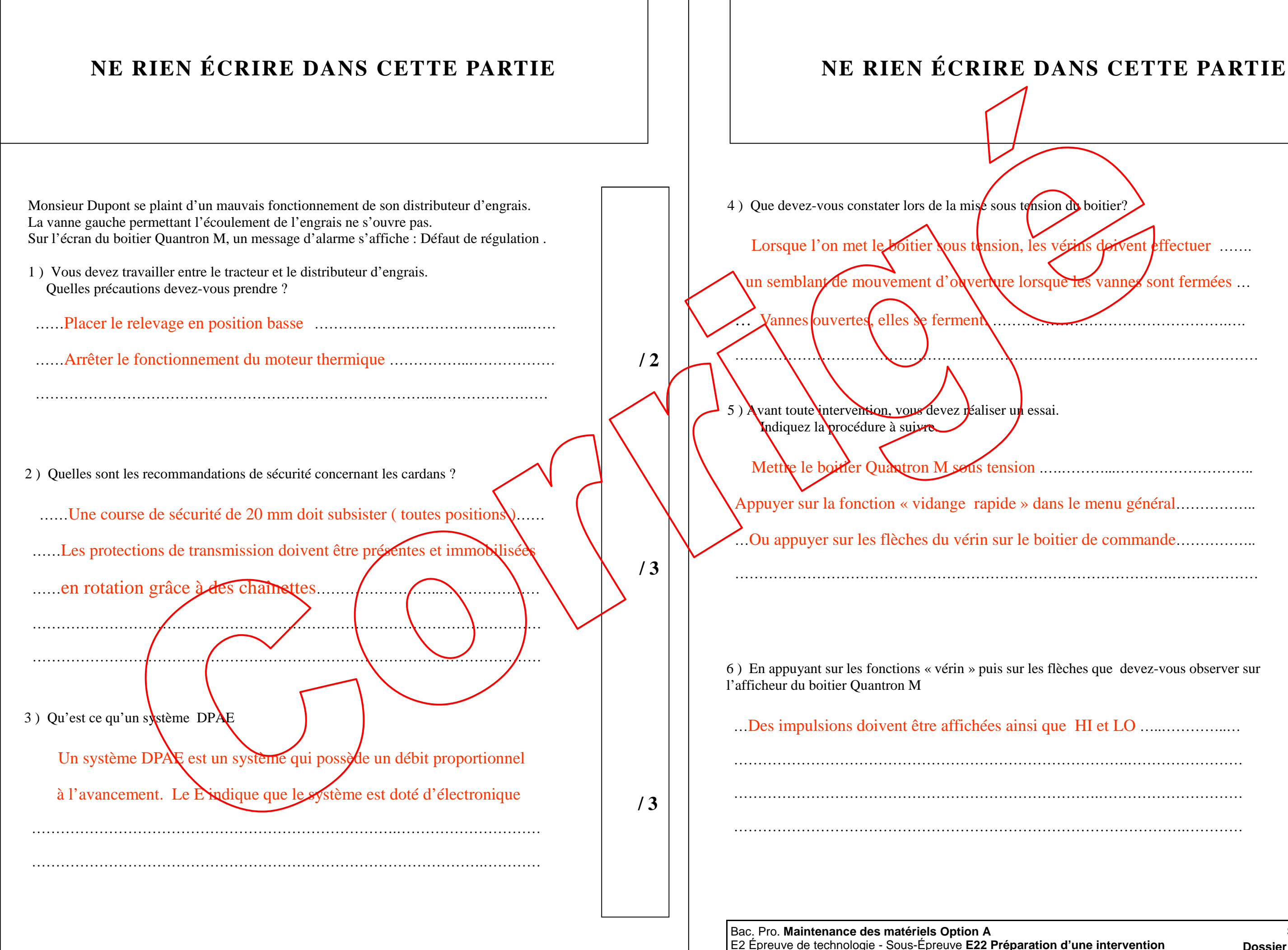

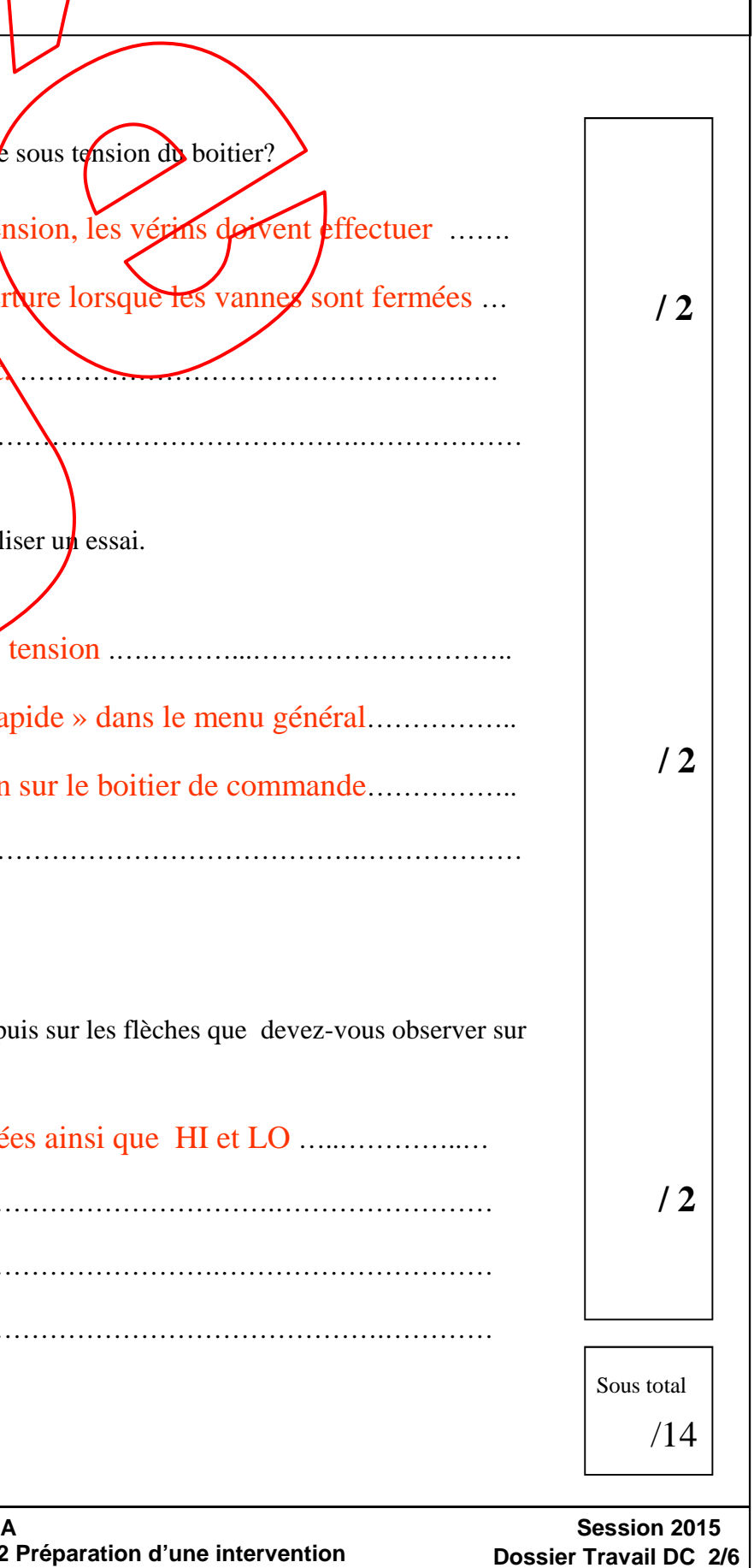

**Dossier Travail DC 3/6** 

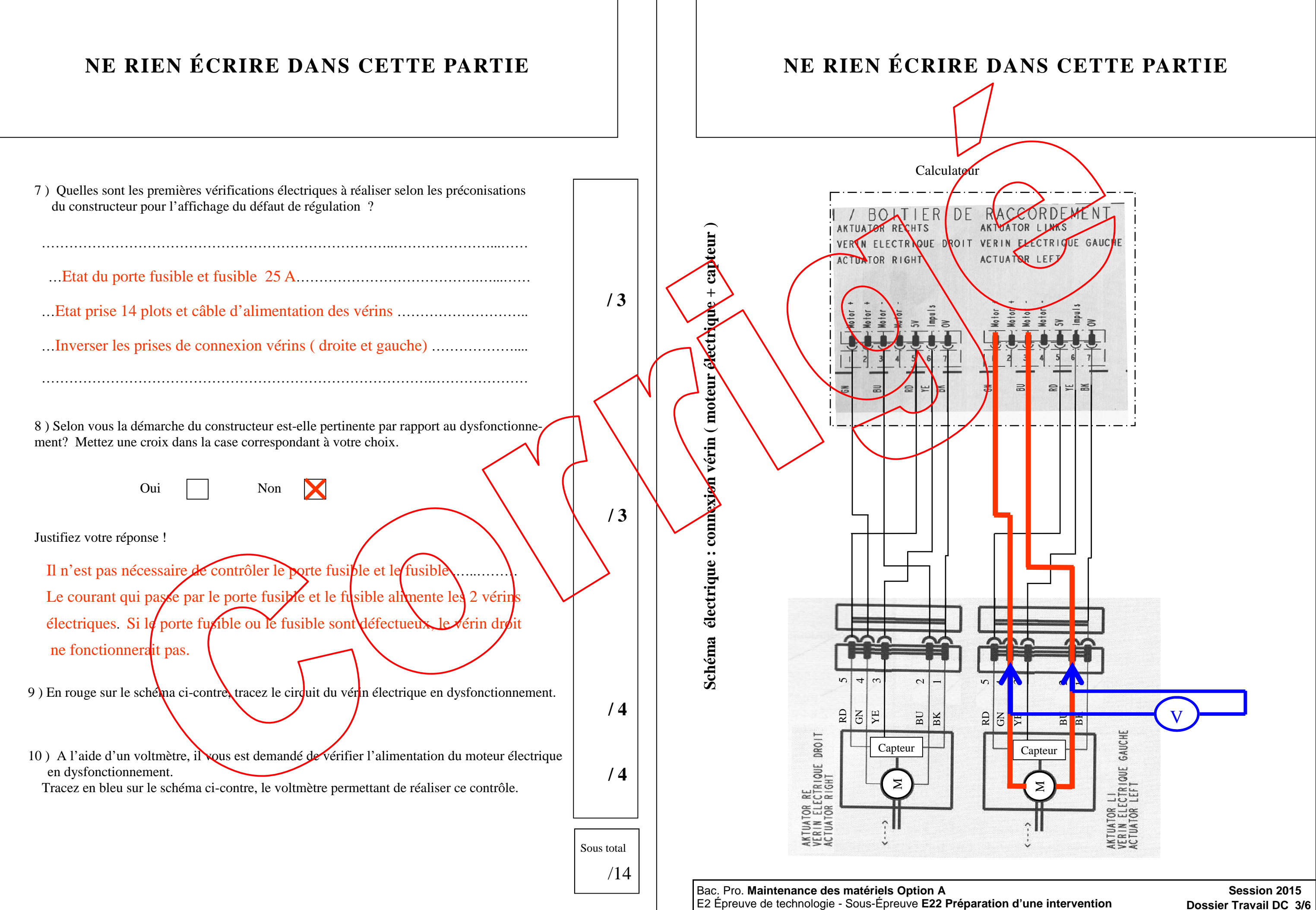

**Dossier Travail DC 4/6** 

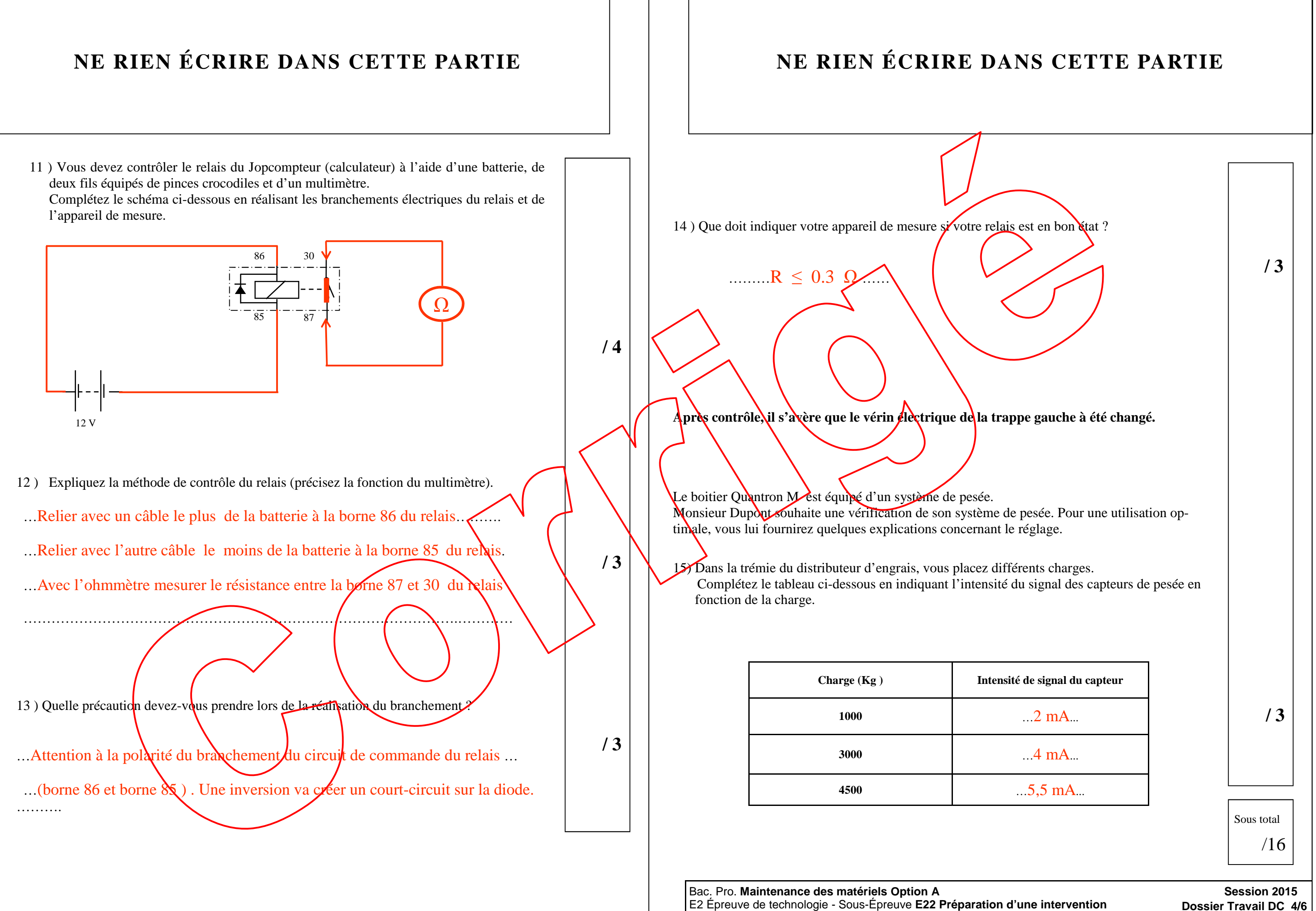

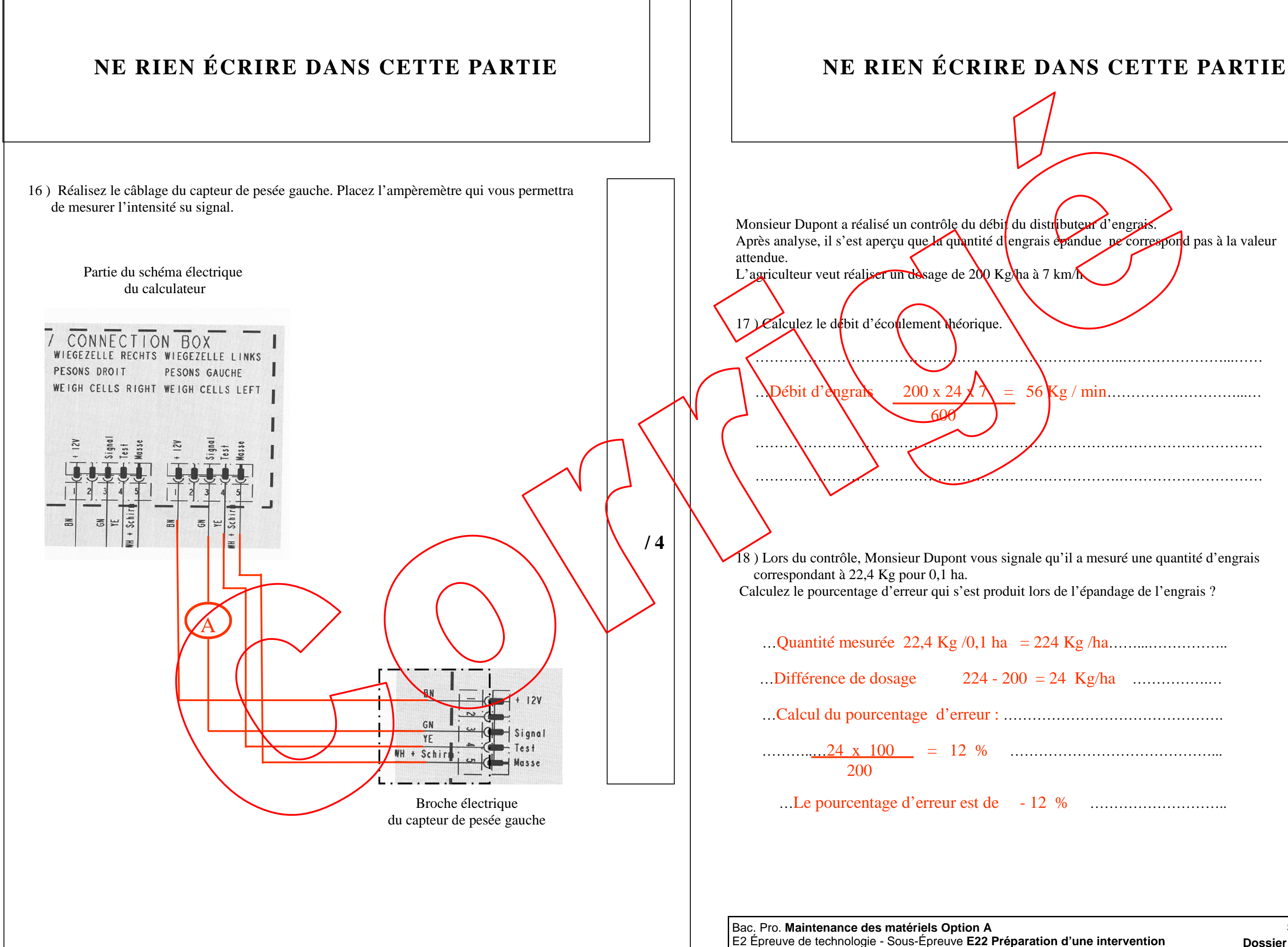

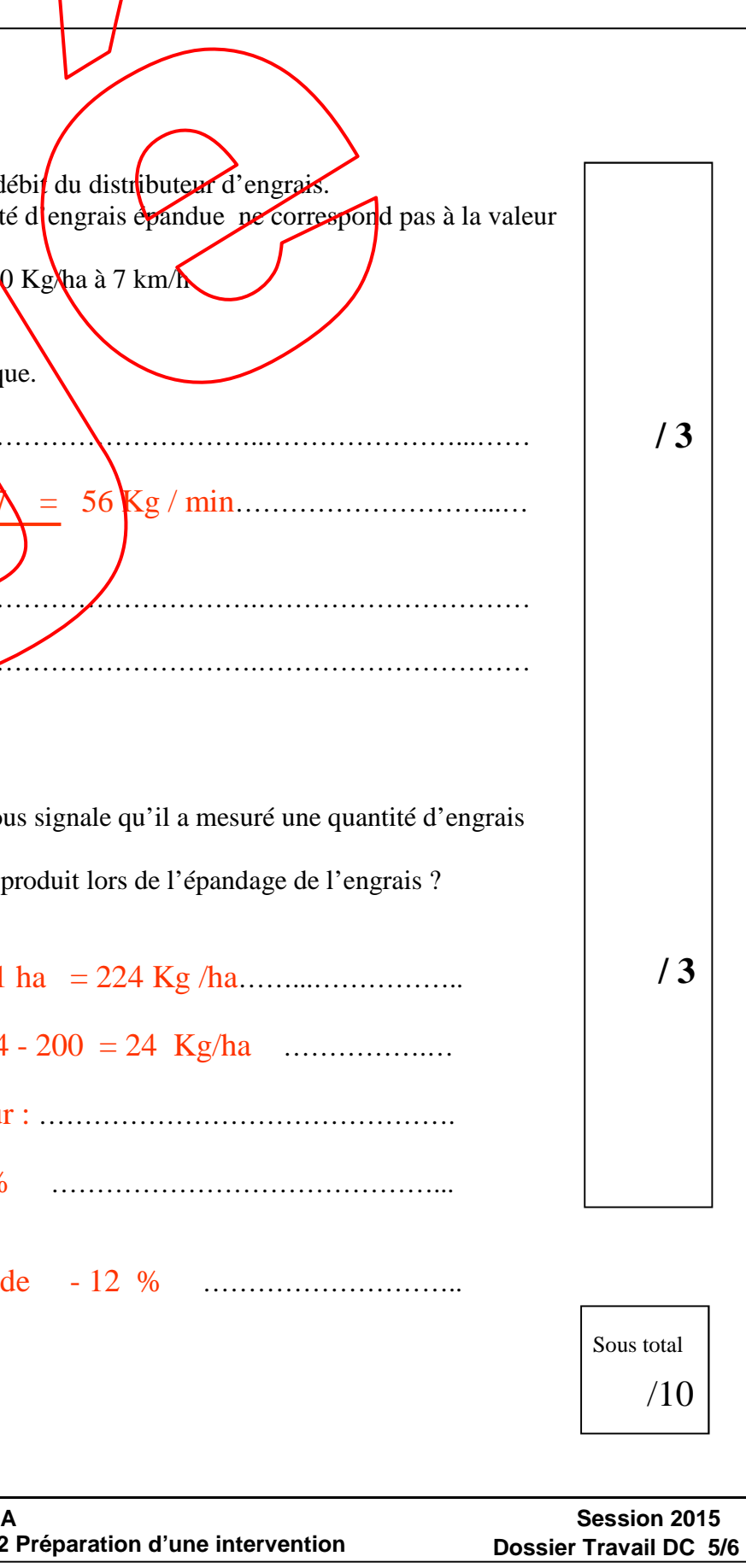

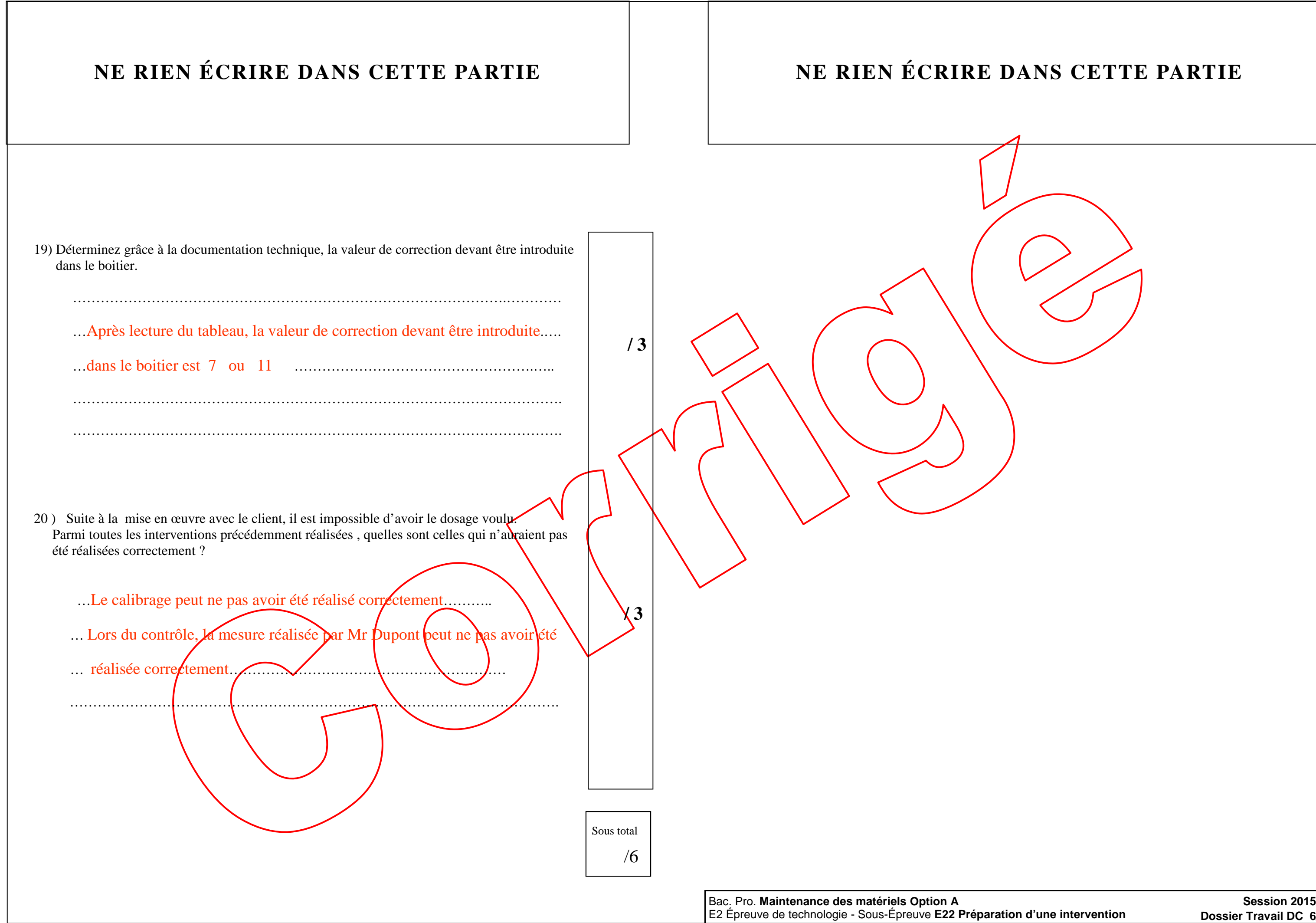

# **NE RIEN ÉCRIRE DANS CETTE PARTIE**

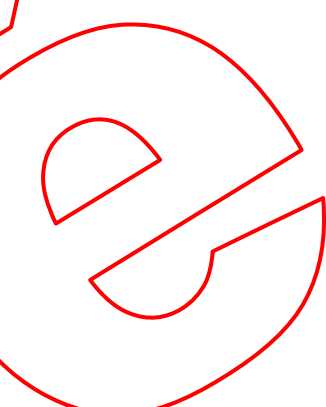